**PrimOT : Documentation, Aide et Contact** 

### **A partir de la page d'accueil :**

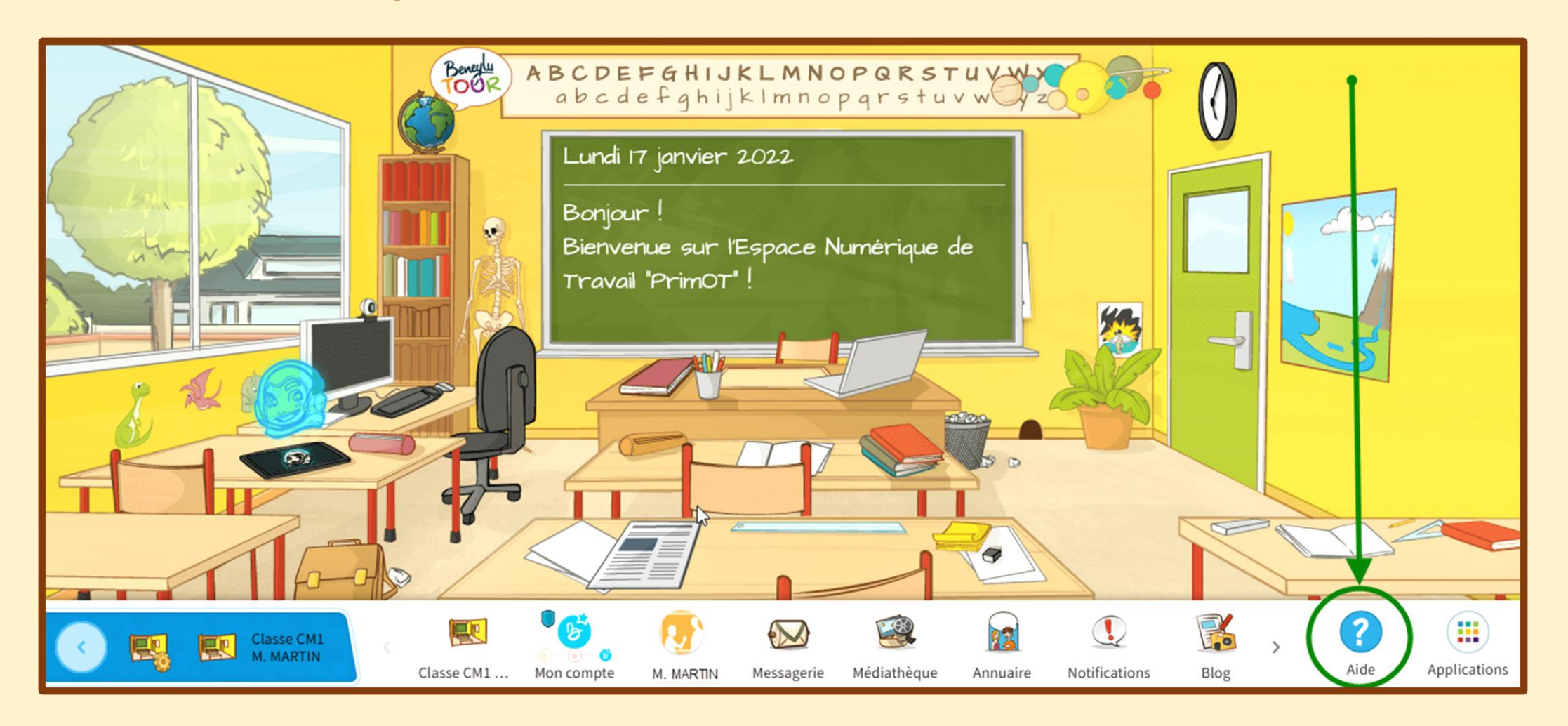

## **Accès à la documentation en ligne :**

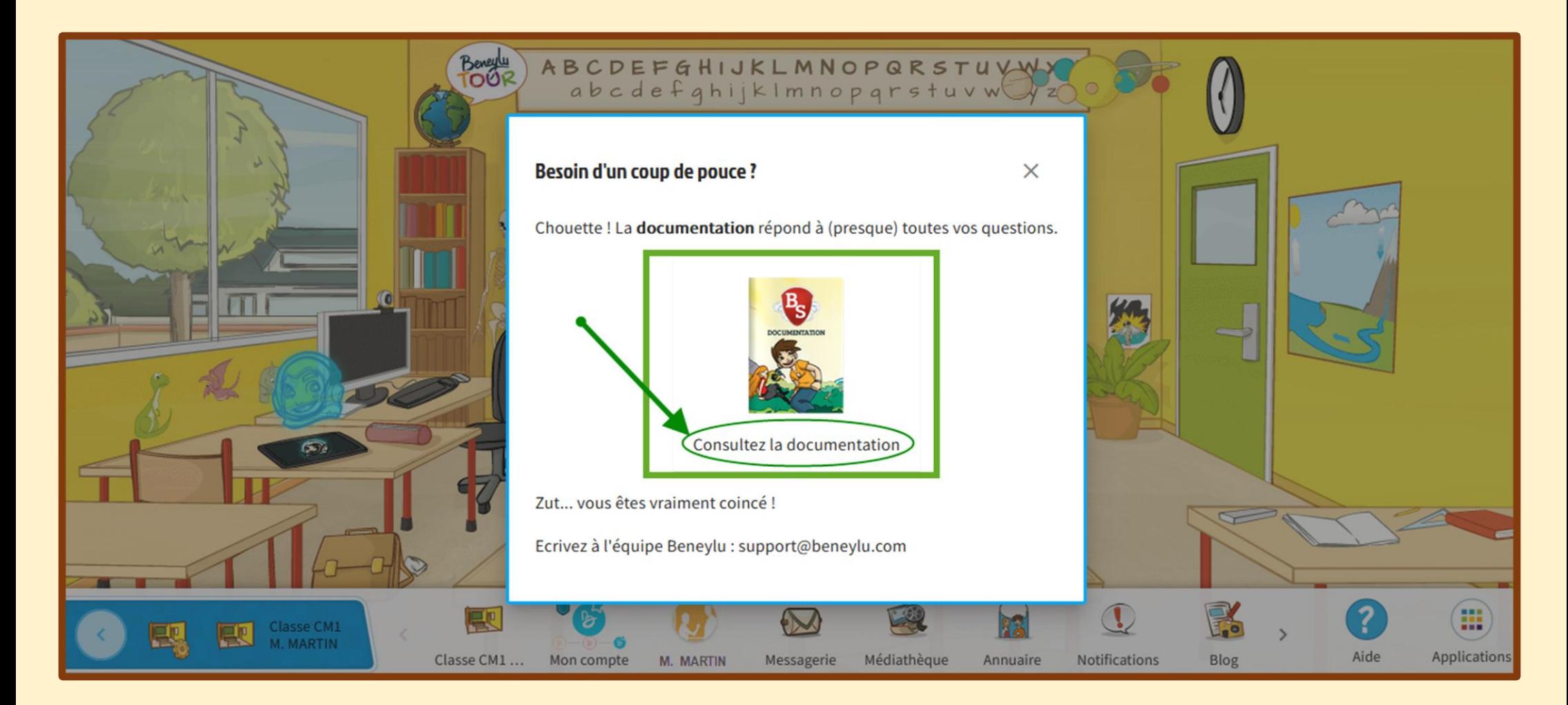

# **La documentation en ligne :**

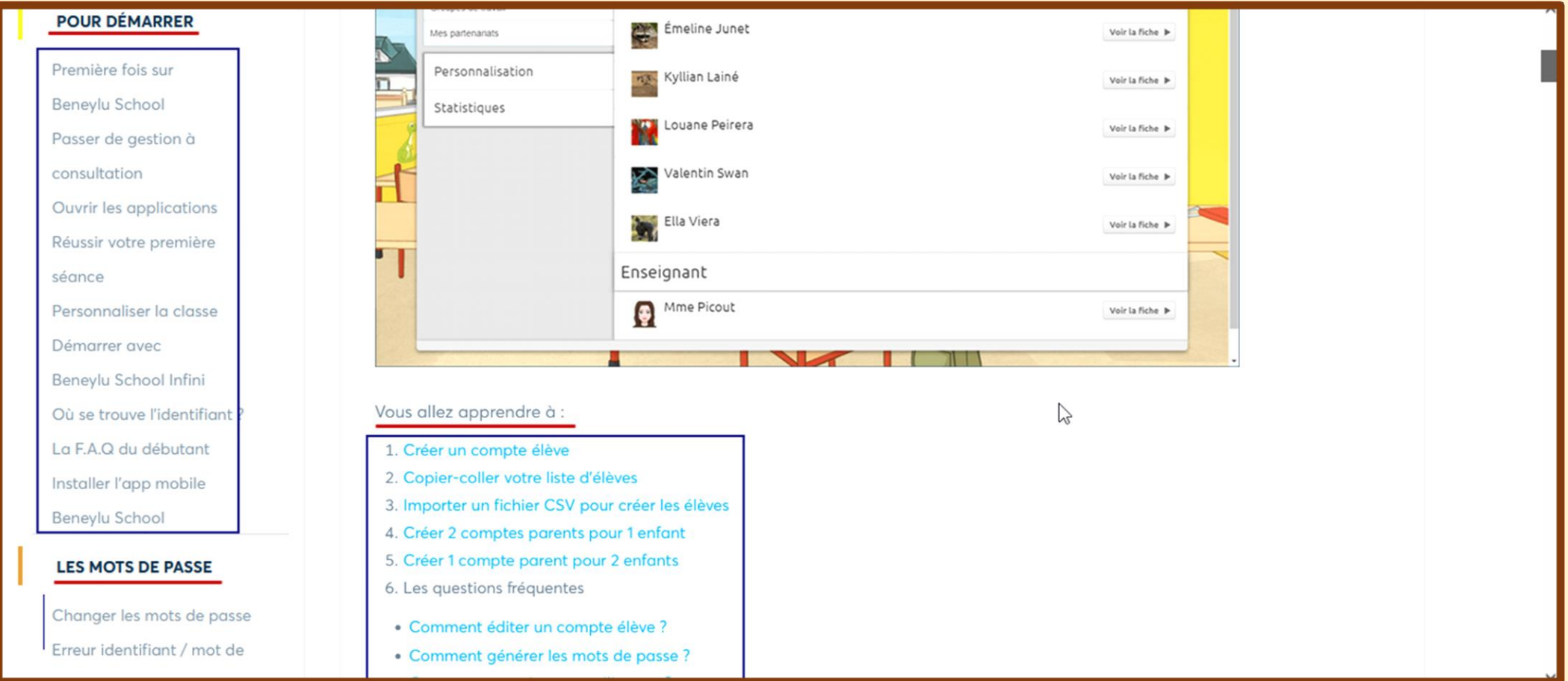

### **L'adresse mail de contact :**

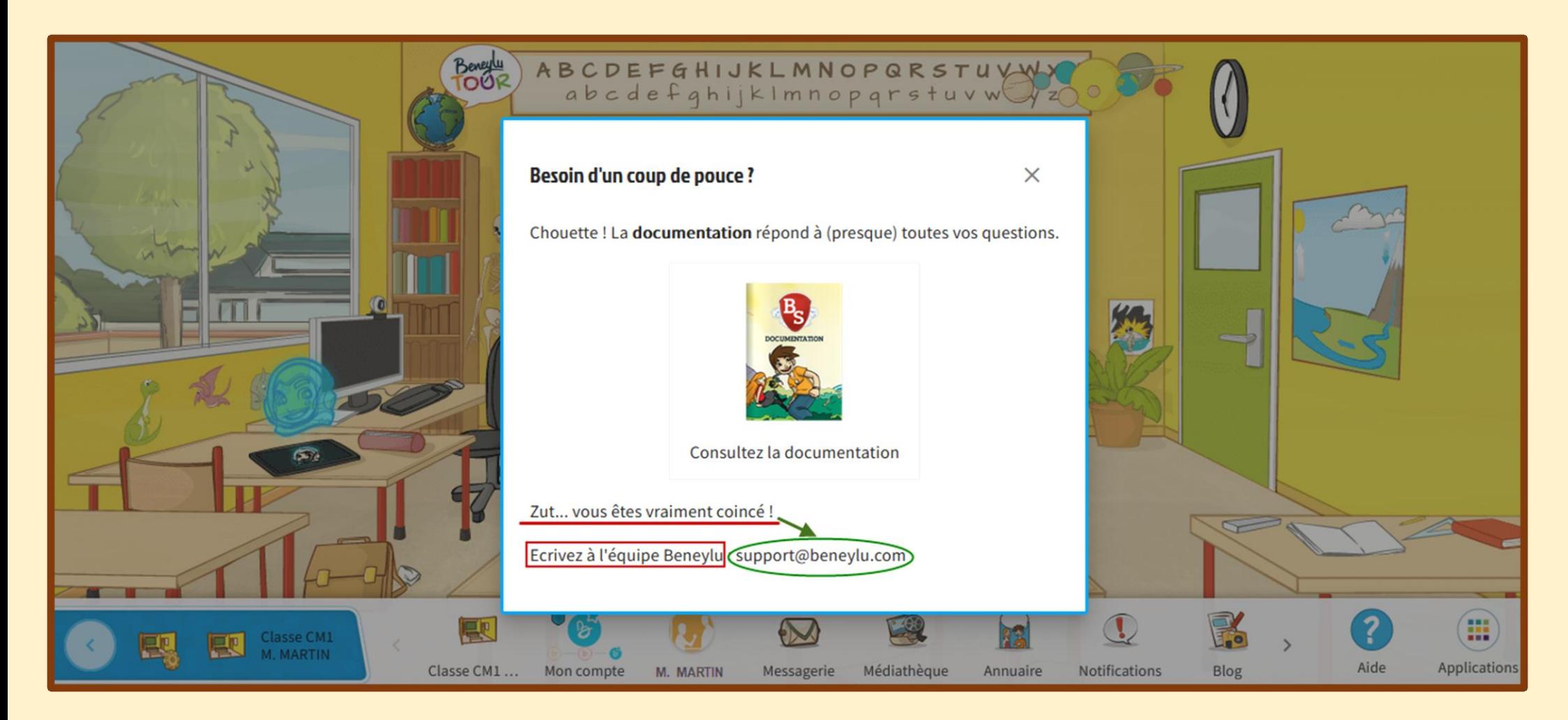

## **[support@beneylu.com](file:///C:/Users/Administrateur/Bureau/PrimOT/support@beneylu.com)**